# **GPU** TECHNOLOGY

# **Optimizing Texture Transfers**

Shalini Venkataraman Senior Applied Engineer, NVIDIA shaliniv@nvidia.com

### **Outline**

#### **Definitions**

- Upload : Host (CPU) -> Device (GPU)
- Readback: Device (GPU) -> Host (CPU)

#### **Focus on OpenGL graphics**

- Implementing various transfer methods
- Multi-threading and Synchronization
- Debugging transfers
- Best Practices & Results

# **Applications**

- **Streaming videos/time varying geometry** or volumes
	- Broadcast, real-time fluid simulations etc
- **E** Level of detailing
	- Out of core image viewers, terrain engines
	- Bricks paged in as needed
- **Parallel rendering** 
	- Fast communication between multiple GPUs for scaling data/render
- **Remoting Graphics** 
	- Readback GPU results fast and stream over network

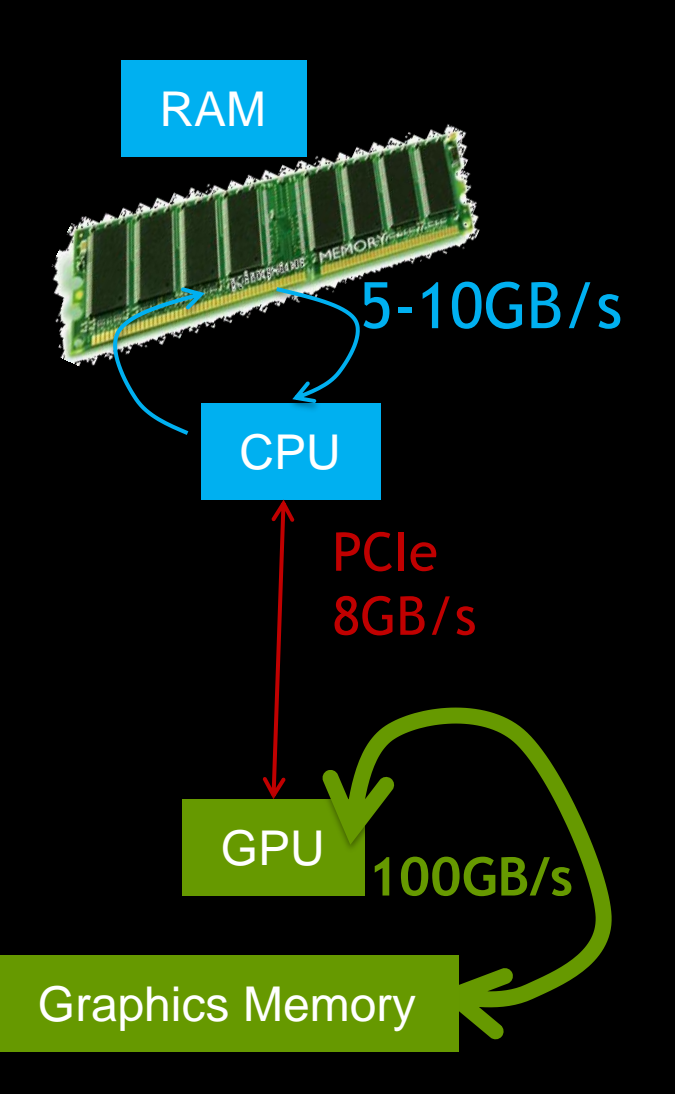

# **OpenGL Graphics – Streaming Data**

- **Previous approaches** 
	- Synchronous CPU and GPU idle during transfer
	- CPU Asynchronous
- GPU and CPU Asynchronous with Copy Engines
	- Application layout
	- Use cases
	- Results

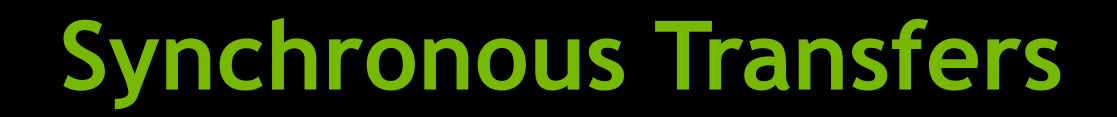

#### Straightforward

- Upload texture every frame
- Driver does all copy
- Copy, download and draw are **sequential**

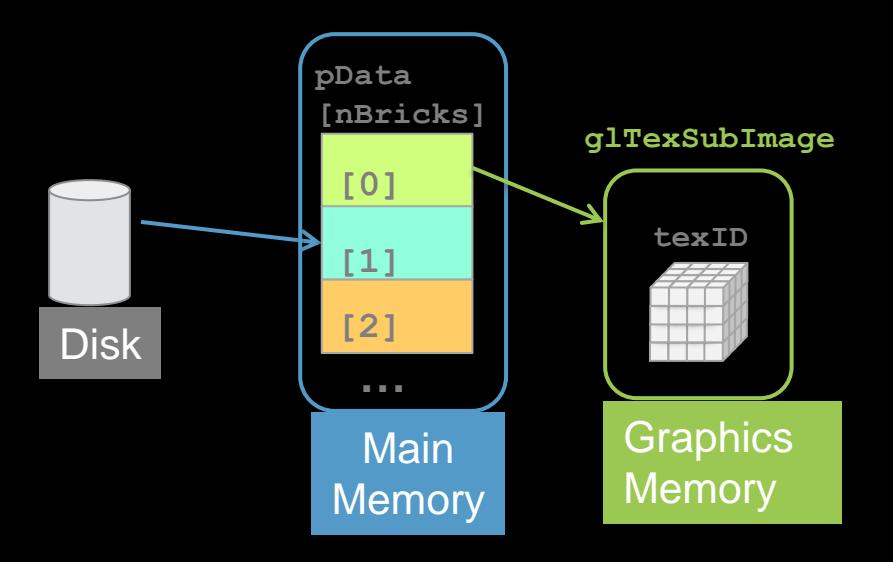

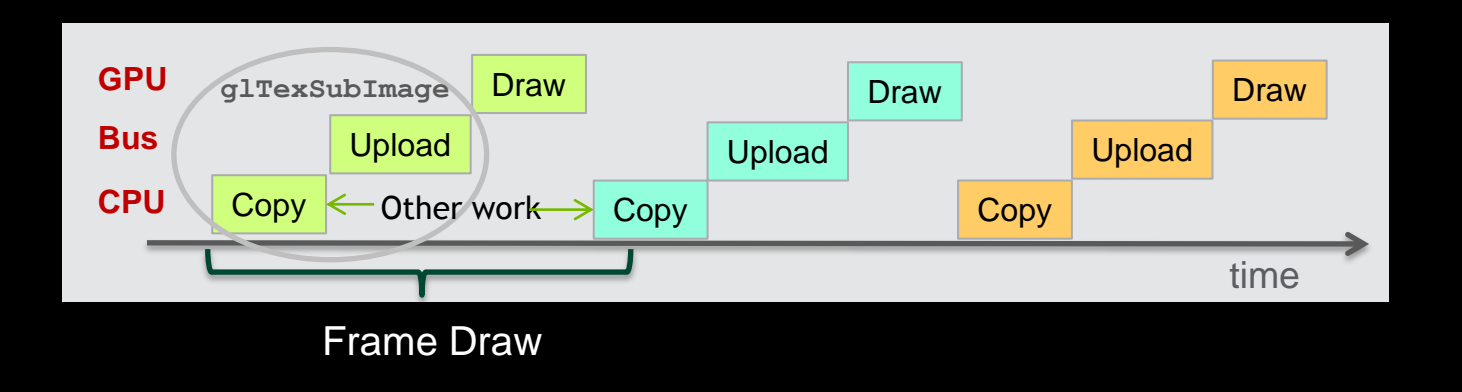

## **CPU Asynchronous Transfers**

### Non CPU-blocking transfer using Pixel Buffer Objects (PBO)

- Ping-pong PBO's for optimal throughput
- Data must be in GPU native format

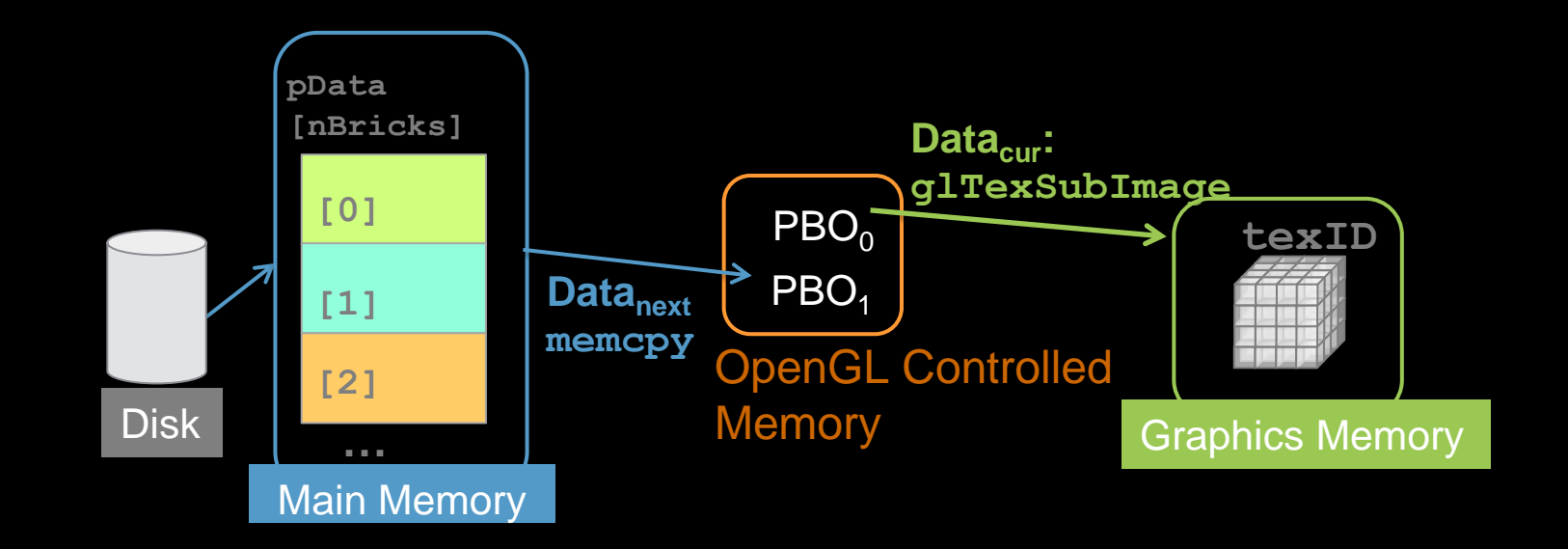

# **Example – 3D texture +Ping-Pong PBOs**

Gluint  $pbo[2]$  ; //ping-pong pbo generate and initialize them ahead unsigned int curPBO =  $0$ ;

#### //bind current pbo for app->pbo transfer

glBindBuffer(GL\_PIXEL\_UNPACK\_BUFFER\_ARB, pbo[curPBO]); //bind pbo GLubyte\* ptr = (GLubyte\*)glMapBufferRange(GL\_PIXEL\_UNPACK\_BUFFER\_ARB, 0, size, GL\_MAP\_WRITE\_BIT|GL\_MAP\_INVALIDATE\_BUFFER\_BIT);

memcpy(ptr,pData[curBrick],xdim\*ydim\*zdim);

glUnmapBuffer(GL\_PIXEL\_UNPACK\_BUFFER\_ARB);

glBindTexture(GL\_TEXTURE\_3D,texId); glBindBuffer(GL\_PIXEL\_UNPACK\_BUFFER\_ARB, pbo[1-curPBO]); //bind pbo glTexSubImage3D(GL\_TEXTURE\_3D,0,0,0,0,xdim,ydim,zdim,GL\_LUMINANCE,GL\_UNSIGNED\_BYTE,0); glBindBuffer(GL\_PIXEL\_UNPACK\_BUFFER\_ARB,0); glBindTexture(GL\_TEXTURE\_3D,0);

 $curPBO = 1-curPBO$ ;

# **CPU Async - Execution Timeline**

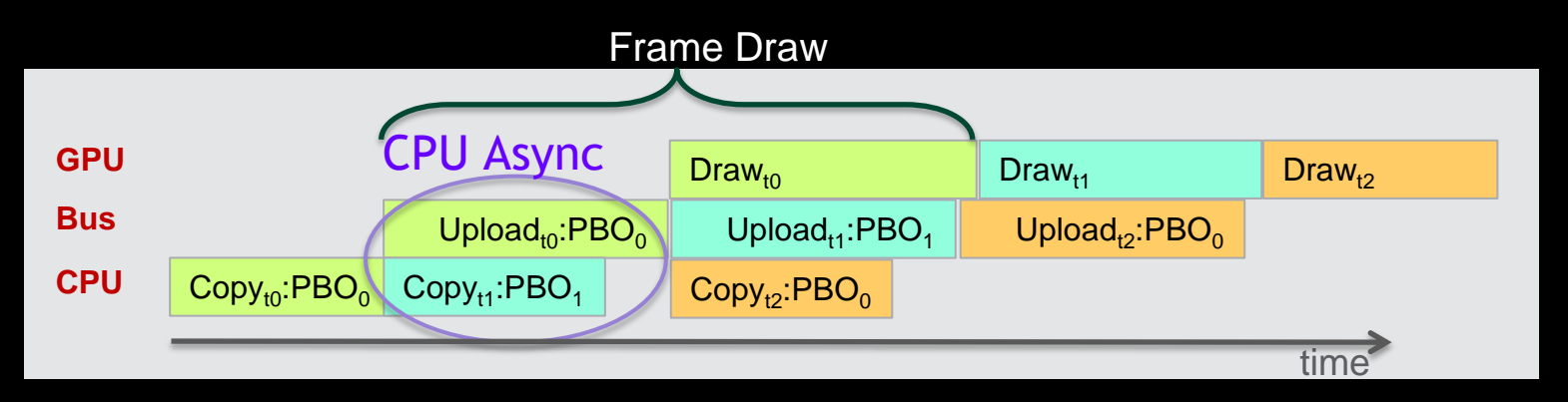

Analysis with GPUView (http://graphics.stanford.edu/~mdfish er/GPUView.html)

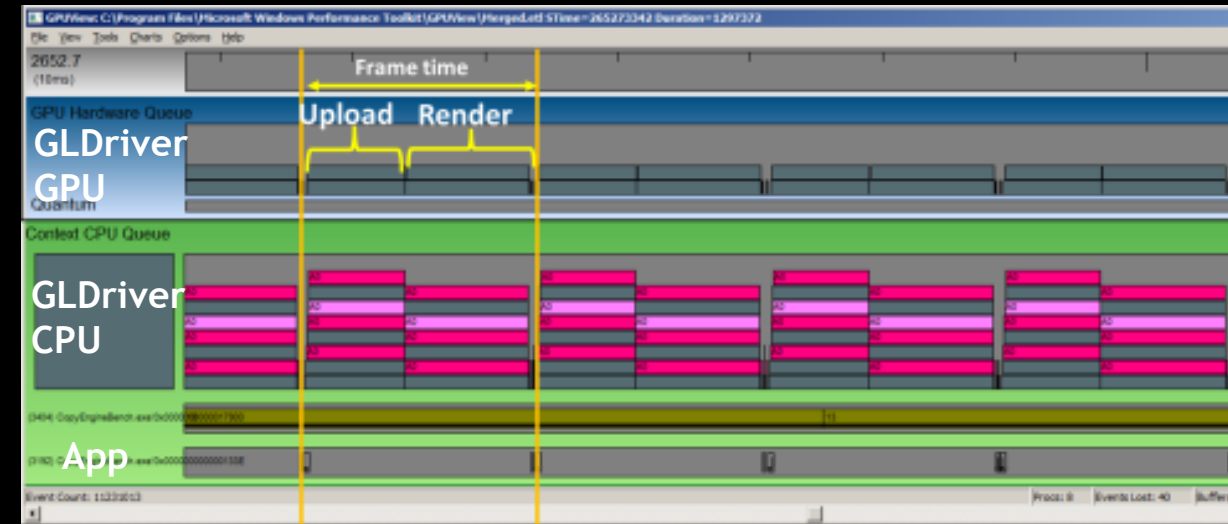

# **Results – Synchronous vs CPU Async**

**PBO vs Synchronous uploads - Quadro 6000**

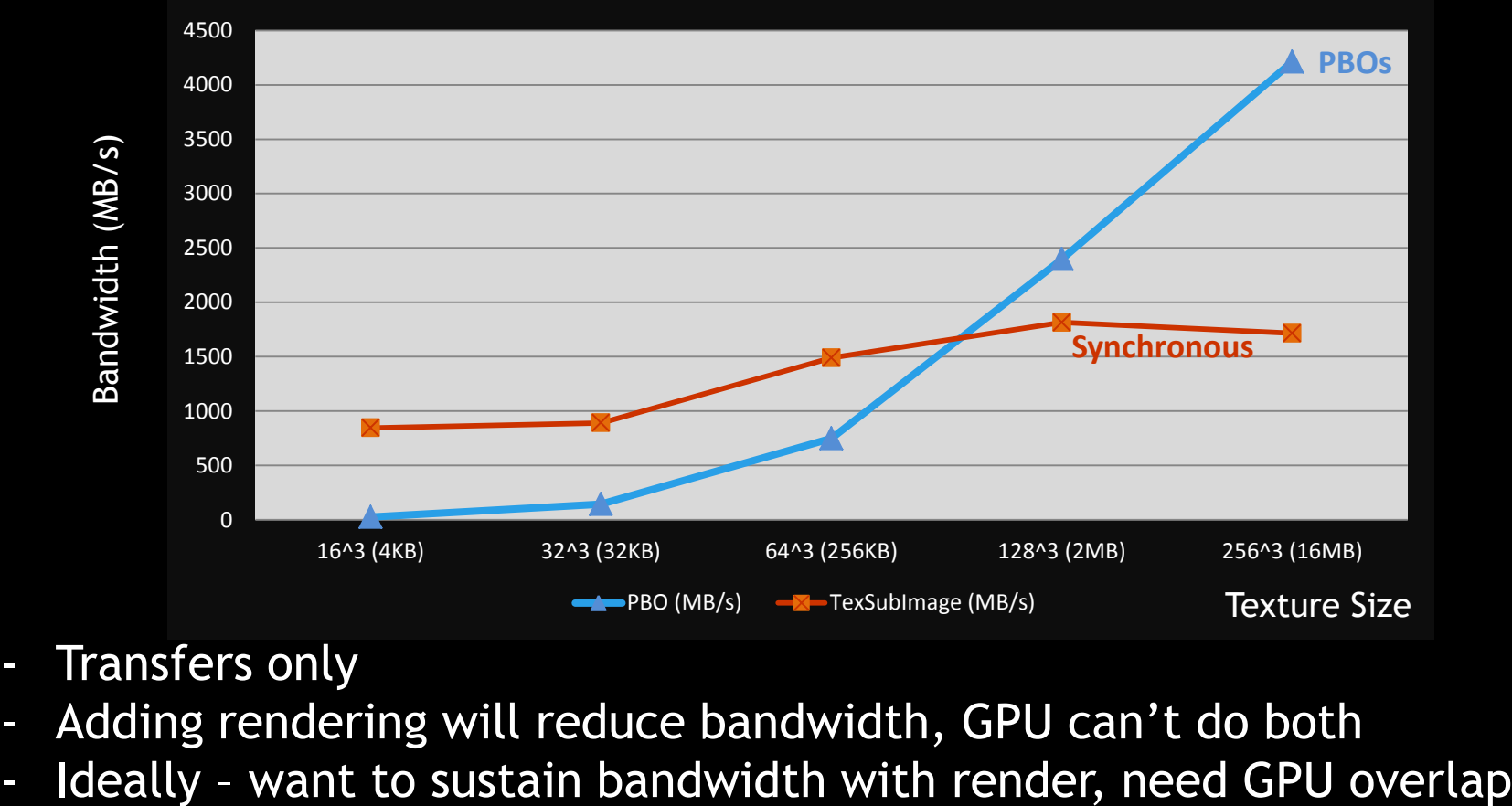

- Transfers only
- Adding rendering will reduce bandwidth, GPU can't do both
- 

# **Achieving Overlap - Copy Engines**

- **Fermi+ have copy engines** 
	- GeForce, low-end Quadro- 1 CE
	- Quadro 4000+ 2 CEs
- Allows copy-to-host + compute + copy-to-device to overlap simultaneously
- Graphics/OpenGL
	- Using PBO's in multiple threads
	- Handle synchronization

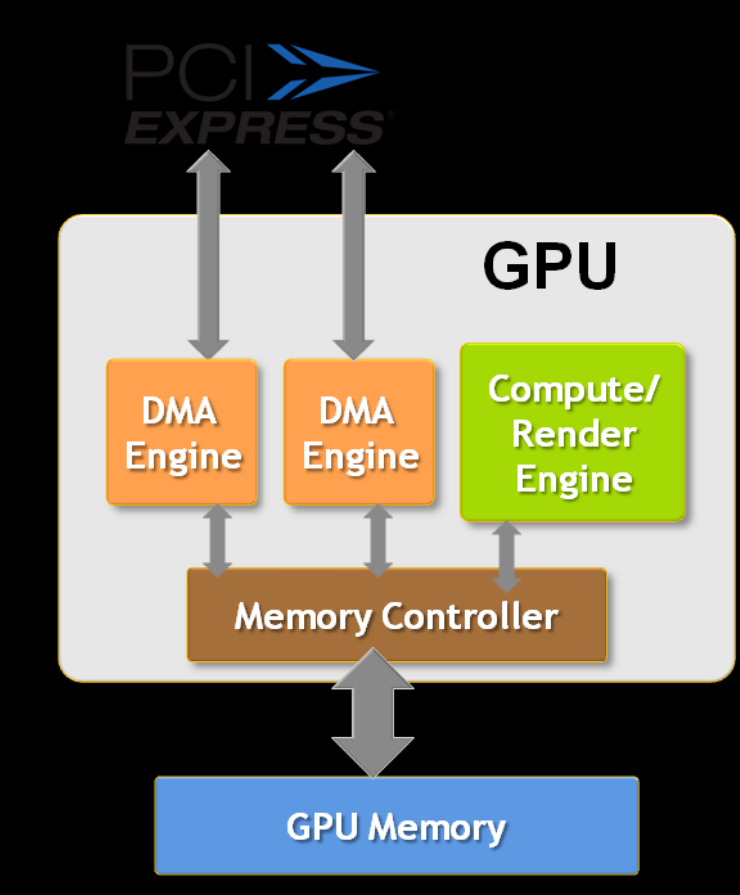

### **GPU Asynchronous Transfers**

- **Downloads/uploads in separate thread** 
	- Using OpenGL PBOs
- **ARB\_SYNC** used for context synchronization

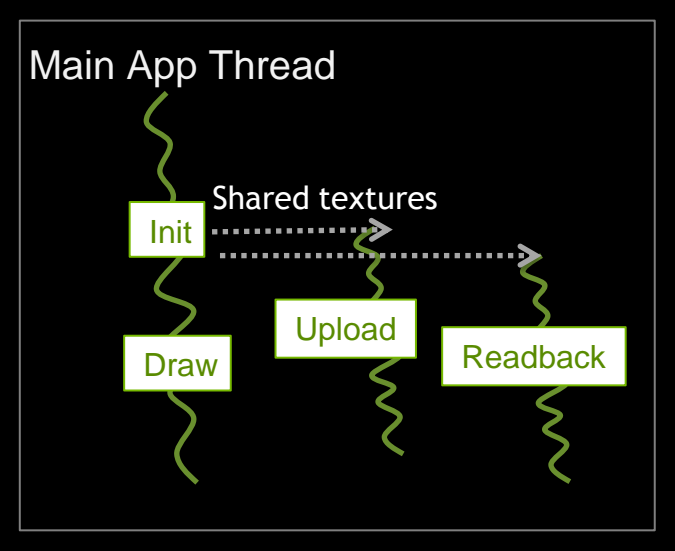

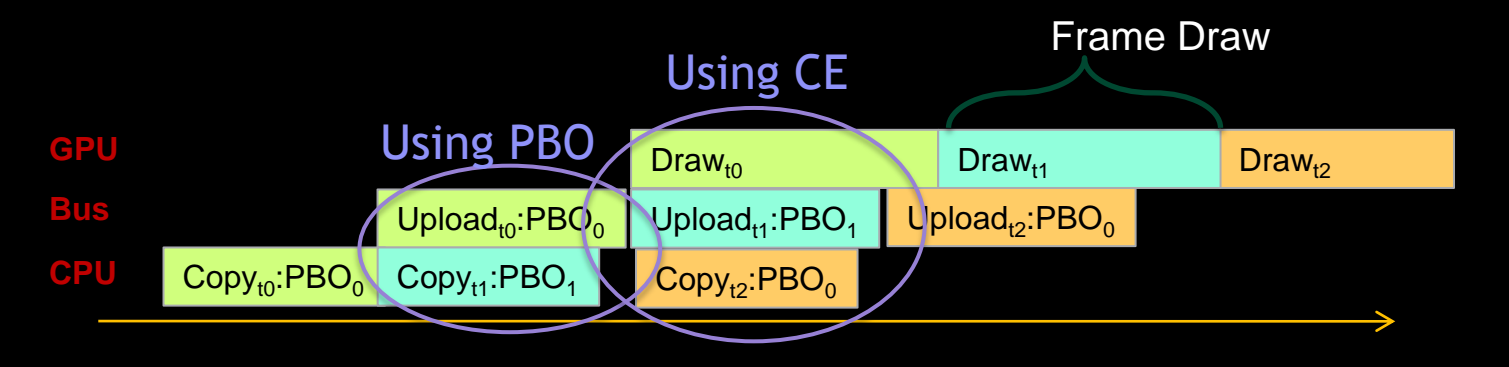

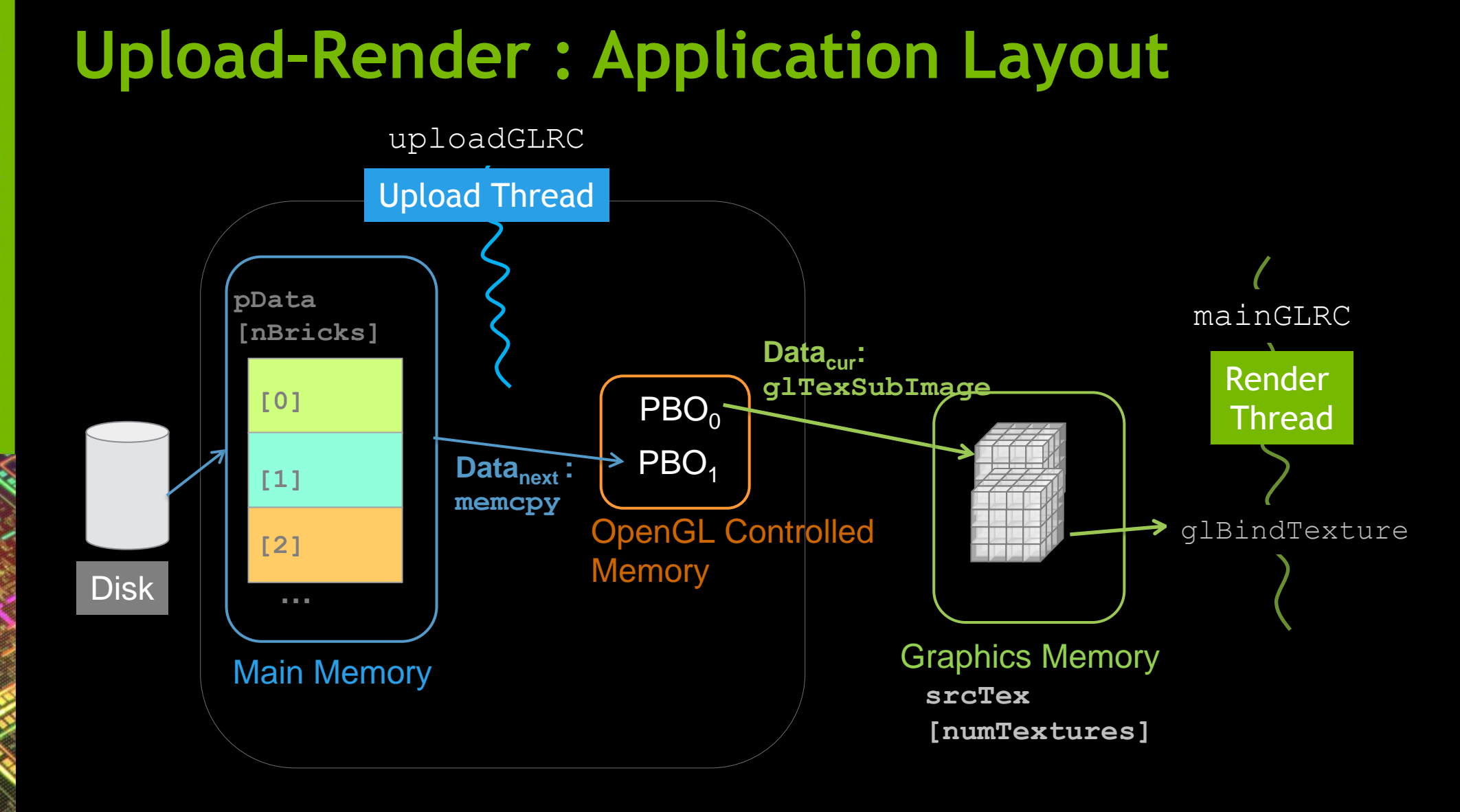

# **Multi-threaded Context Creation**

#### **Sharing textures between multiple contexts**

- Don't use wglShareLists
- Use WGL/GLX\_ARB\_CREATE\_CONTEXT instead

#### — Set OpenGL debug on

```
static const int contextAttribs[] =
    WGL_CONTEXT_FLAGS_ARB, WGL_CONTEXT_DEBUG_BIT_ARB,
    \bigcap}; 
mainGLRC = wglCreateContextAttribsARB(winDC, 0, contextAttribs);
wglMakeCurrent(winDC, mainGLRC);
glGenTextures(numTextures, srcTex);
//uploadGLRC now shares all its textures with mainGLRC
uploadGLRC = wglCreateContextAttribsARB(winDC, mainGLRC, contextAttribs);
//Create Upload thread
//Do above for readback if using
```
# **Synchronization using ARB\_SYNC**

#### OpenGL commands are asynchronous

- When glDrawXXX returns, does not mean command is completed
- Sync object glSync (ARB\_SYNC) is used for multi-threaded apps that need sync
	- Eg rendering a texture waits for upload completion
- **Fence is inserted in a unsignaled state but when completed** changed to signaled.

```
glTexSubImage(texID,..) glWaitSync(fence);
GLSync fence = glFenceSync(..) glBindTexture(.., texID);
                   unsignaled
                   signaled
```
//Upload //Render

# **Upload-Render Sychronizaton**

GLsync startUpload[MAX\_BUFFERS], endUpload[MAX\_BUFFERS]; //GPU fence sync objects HANDLE startUploadValid, endUploadValid; //cpu event to coordinate wait for GPU sync

#### Upload

WaitForSingleObject(**startUploadValid**) glWaitSync(**startUpload**[2]) glBindTexture(srcTex[2]) glTexSubImage(..) **endUpload**[2] = glFenceSync(…) SetEvent (**endUploadValid**)

#### Render

WaitForSingleObject(**endUploadValid**) glWaitSync(**endUpload**[0]) glBindTexture(srcTex[0]) //Draw  $\texttt{startUpdate}[0] = \texttt{d}$  FenceSync  $(...)$ SetEvent(startUploadValid); **[0]**

 Need additional CPU event to coordinate waiting for GPU sync!

**srcTex**

**…**

**[2]**

# **Analysis with GPUView**

- **Upload and Render in** separate threads
	- Map to distinct hardware queues on GPU
	- Executed concurrently
	- Will serialize on pre-Fermi hardware

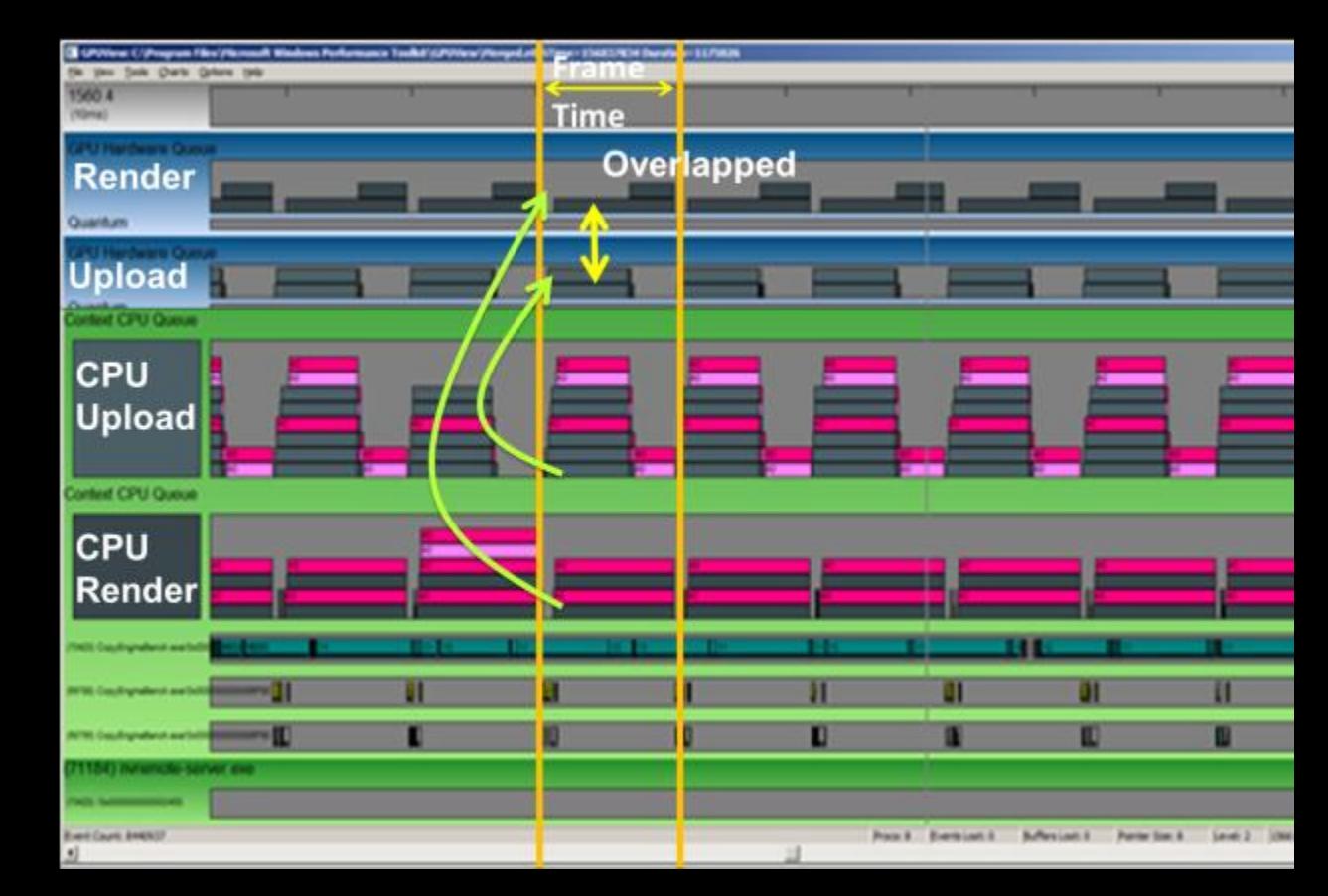

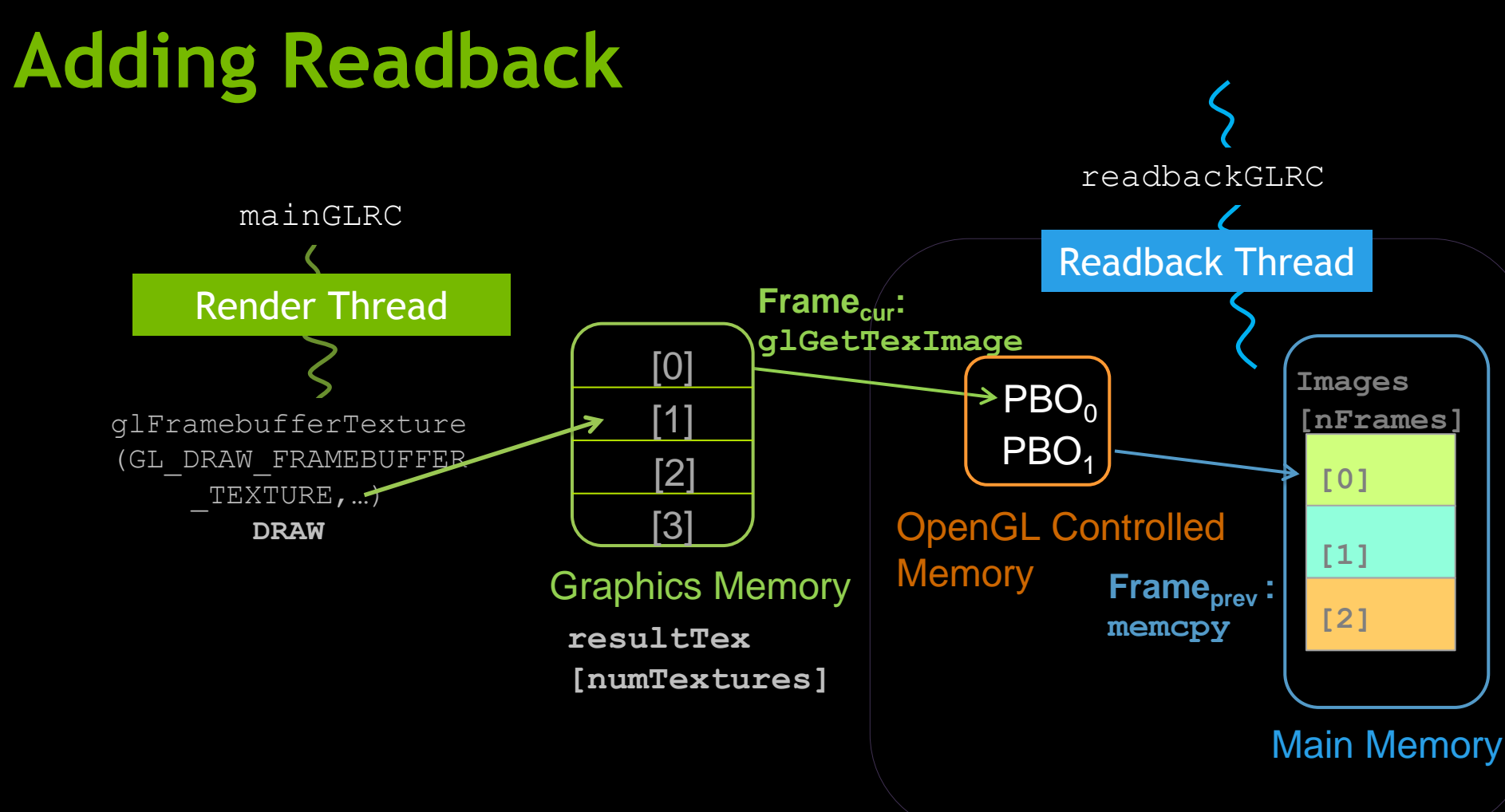

Use glGetTexImage, not glReadPixels between threads

# **Render-Readback Synchronizaton**

GLsync startReadback[MAX\_BUFFERS],endReadback[MAX\_BUFFERS]; //GPU fence sync objects HANDLE startReadbackValid, endReadbackValid; //cpu event to coordinate wait for GPU

#### Render

WaitForSingleObject(**endReadbackValid**) glWaitSync(**endReadback**[2]) glFramebufferTexture(resultTex[2]) //Draw **startReadback**[3] = glFenceSync(…) SetEvent(**startReadbackValid**)

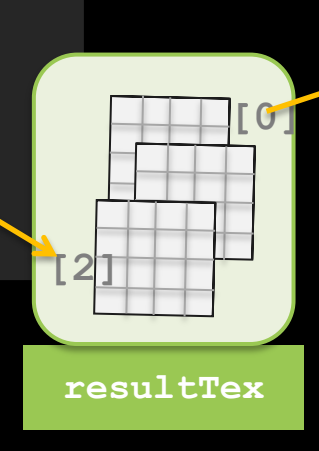

#### Readback

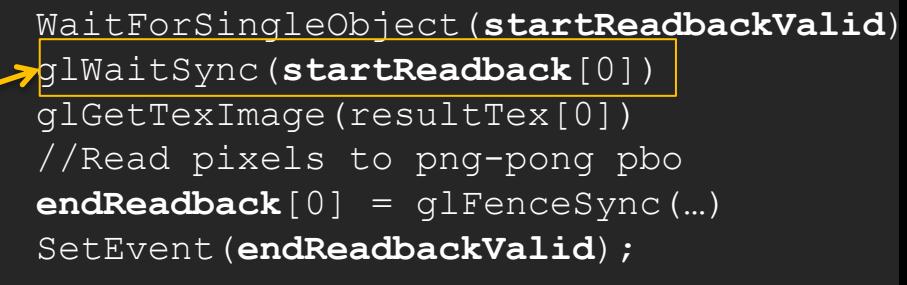

### **GeForce vs Quadro Readbacks**

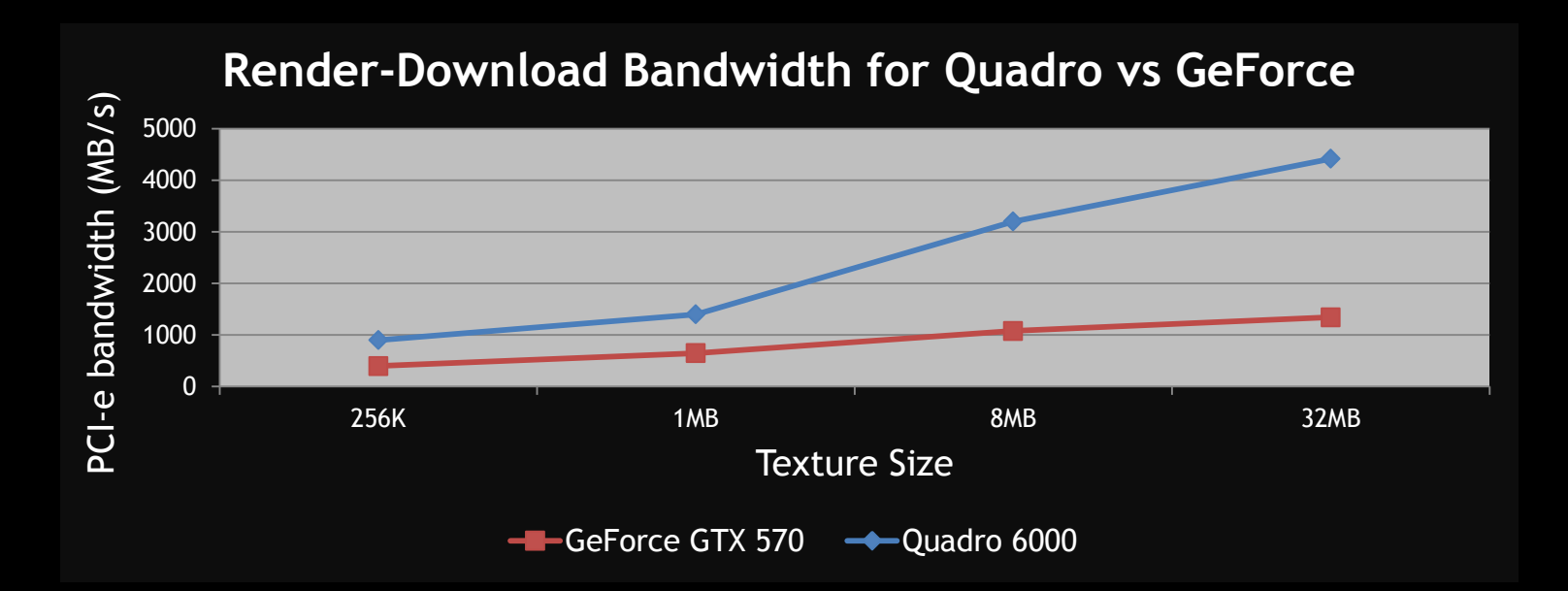

#### Readbacks on GeForce are 3x slower than Quadro

# **Upload-Render-Readback pipeline**

// Wait for signal to start upload CPUWait(startUploadValid); glWaitSync(startUpload[2]);

// Bind texture object BindTexture(capTex[2]);

#### // Upload

glTexSubImage(texID…);

#### // Signal upload complete GLSync endUpload[2]= glFenceSync(…); CPUSignal(endUploadValid);

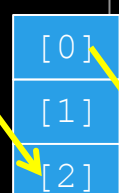

[3]

// Wait for download to complete CPUWait(endDownloadValid); glWaitSync(endDownload[3]);

#### // Wait for upload to complete

CPUWait(endUploadValid); glWaitSync(endUpload)[0]);

// Bind render target glFramebufferTexture(playTex[3]);

// Bind video capture source texture BindTexture(capTex[0]);

// Draw

#### // Signal next upload

startUpload[0] = glFenceSync(…); CPUSignal(startUploadValid);

// Signal next download startDownload[3] = glFenceSync(…); CPUSignal(startDownloadValid);

#### Capture Thread **Render Thread** Playout Thread

#### // Playout thread

[0]

[1]

[2]

 $\sqrt[3]{3}$ 

CPUWait(startDownloadValid); glWaitSync(startDownload[2]);

// Readback glGetTexImage(playTex[2]);

// Read pixels to PBO

#### // Signal download complete endDownload[2] = glFenceSync(…); CPUSignal(endDownloadValid);

True, S038 – Best Practices in GPU-based Video Processing, GTC 2012 Proceedings

# **GPUView trace showing 3-way overlap**

Balanced render, upload and readback times

Render time larger than upload and readback

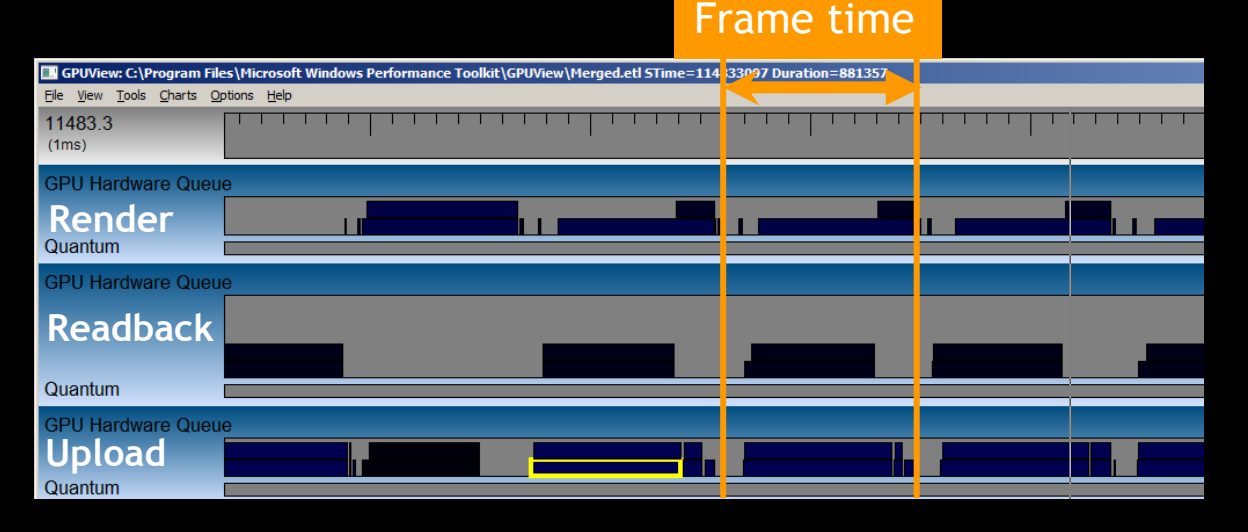

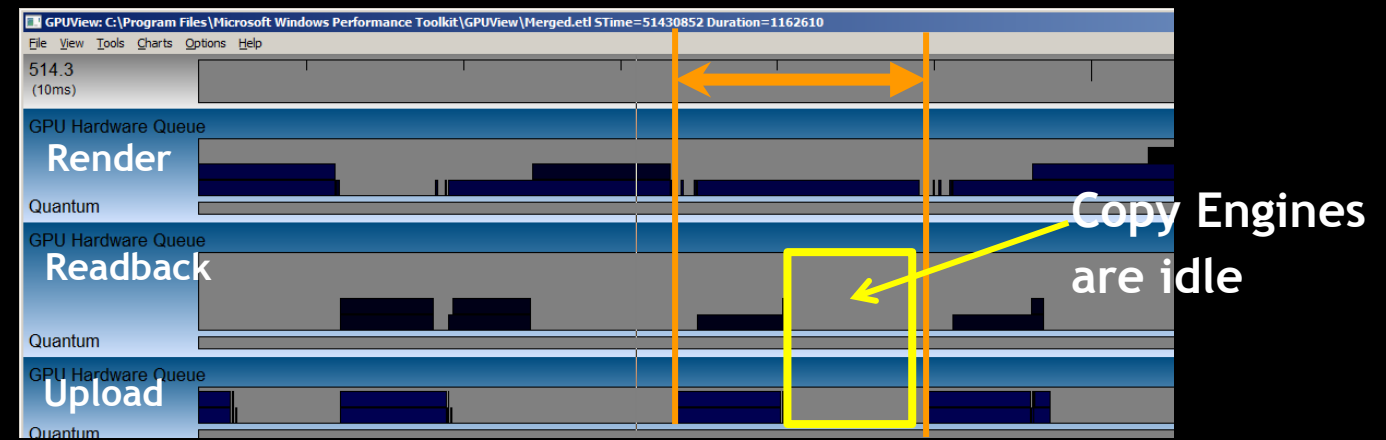

# **Debugging Transfers**

- Some OGL calls may not overlap between transfer/render thread
	- Eg non-transfer related OGL calls in transfer thread
	- Driver generates debug message
		- "Pixel transfer is synchronized with 3D rendering"
	- Application uses ARB\_DEBUG\_OUTPUT to check the OGL debug log
	- OpenGL 4.0 and above

*GL\_ARB\_debug\_output http://www.opengl.org/registry/specs/ARB/debug\_output.txt*

## **Copy Engine Results – Best Case**

**Performance Scaling from CPU Asynchronous Transfers**

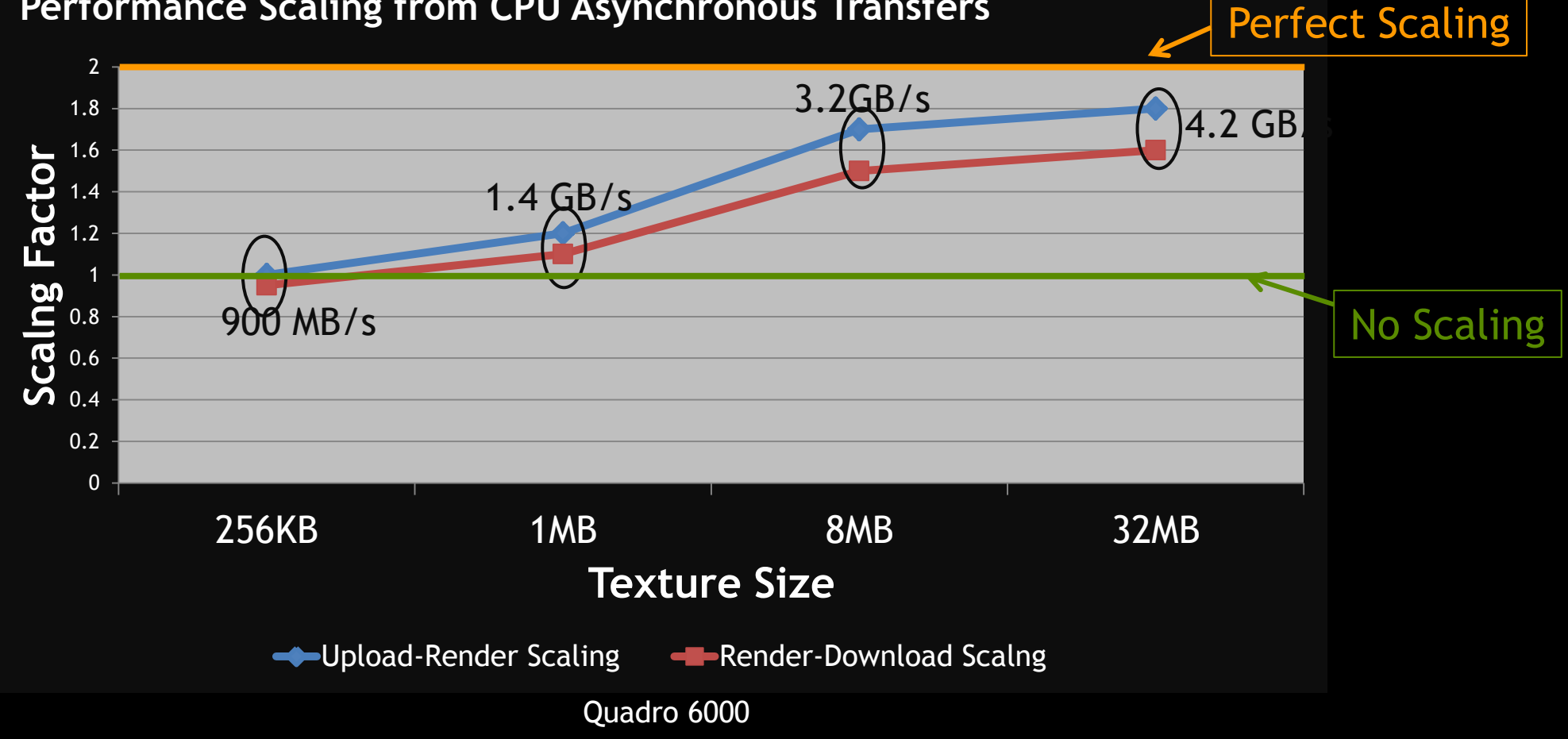

## **Conclusion**

- **Presented different transfer methods**
- Keep the transfer method simple
	- Look at your application transfer needs and render times
	- Tradeoff in scaling vs application complexity

### Future

— Debugging multi-threaded transfers made much easier with Nsight Visual studio http://developer.nvidia.com/nvidia-nsightvisual-studio-edition)

### **References**

- Venkataraman, Fermi Asynchronous Texture Transfers, OpenGL Insights, 2012
	- Source code (around SIGGRAPH 2012) <https://github.com/organizations/OpenGLInsights>
- **Related GTC Talks** 
	- S0328, Thomas True, Best Practices in GPU-based video processng
	- S0049, Alina Alt &Tom True, Using the GPU Direct for Video API
	- S0353, S Venkataraman, Programming multi-gpus for scalable rendering

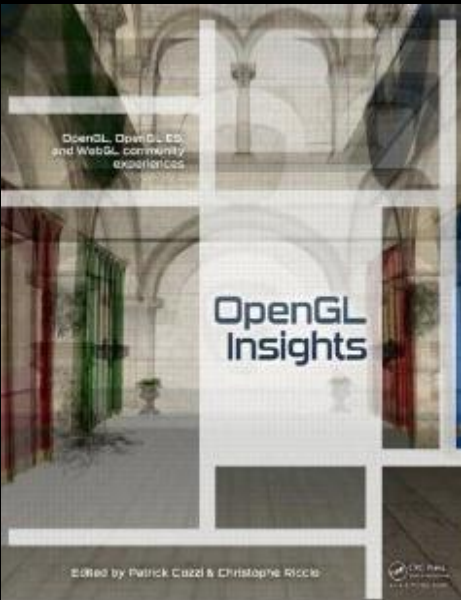